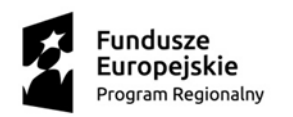

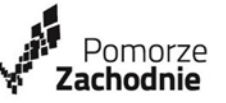

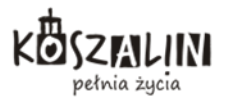

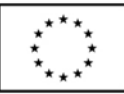

*W dniu 12 czerwca 2017r. w Zespole Szkół nr 7 w Koszalinie w ramach projektu "Moją perspektywą – ZAWÓD!" współfinansowanego ze środków Europejskiego Funduszu Społecznego odbył się kurs projektowania w programie Gardenphilia DESIGNER dla uczniów klas Technikum Architektury Krajobrazu* 

Celem zajęć było poszerzenie wiadomości i umiejętności z zakresu projektowania obiektów architektury krajobrazu w programie Gardenphilia DESIGNER.

W programie kursu znalazły się następujące zagadnienia:

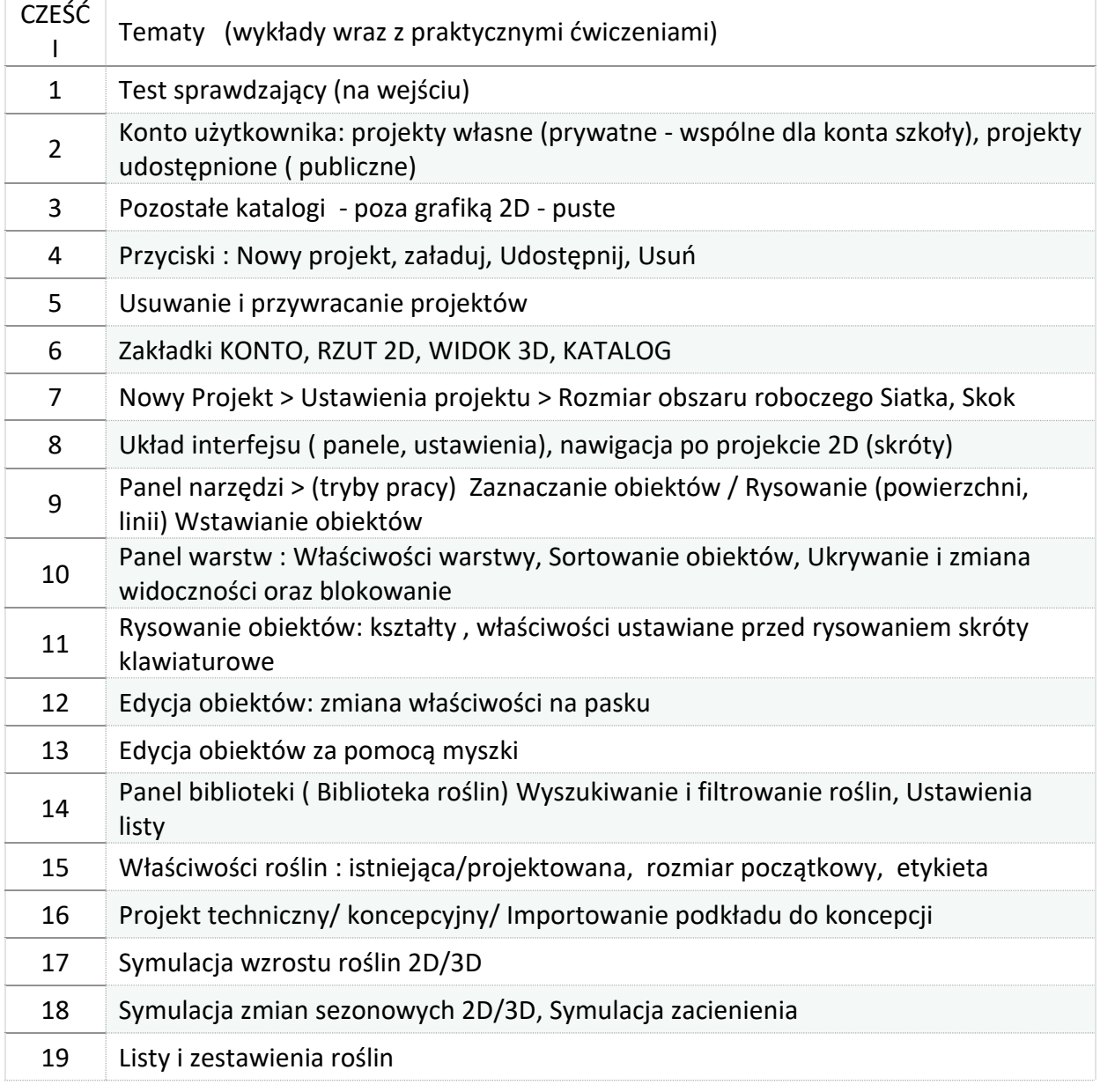

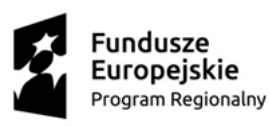

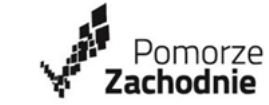

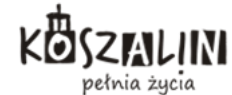

Unia Europejska Europejski Fundusz Społeczny

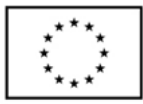

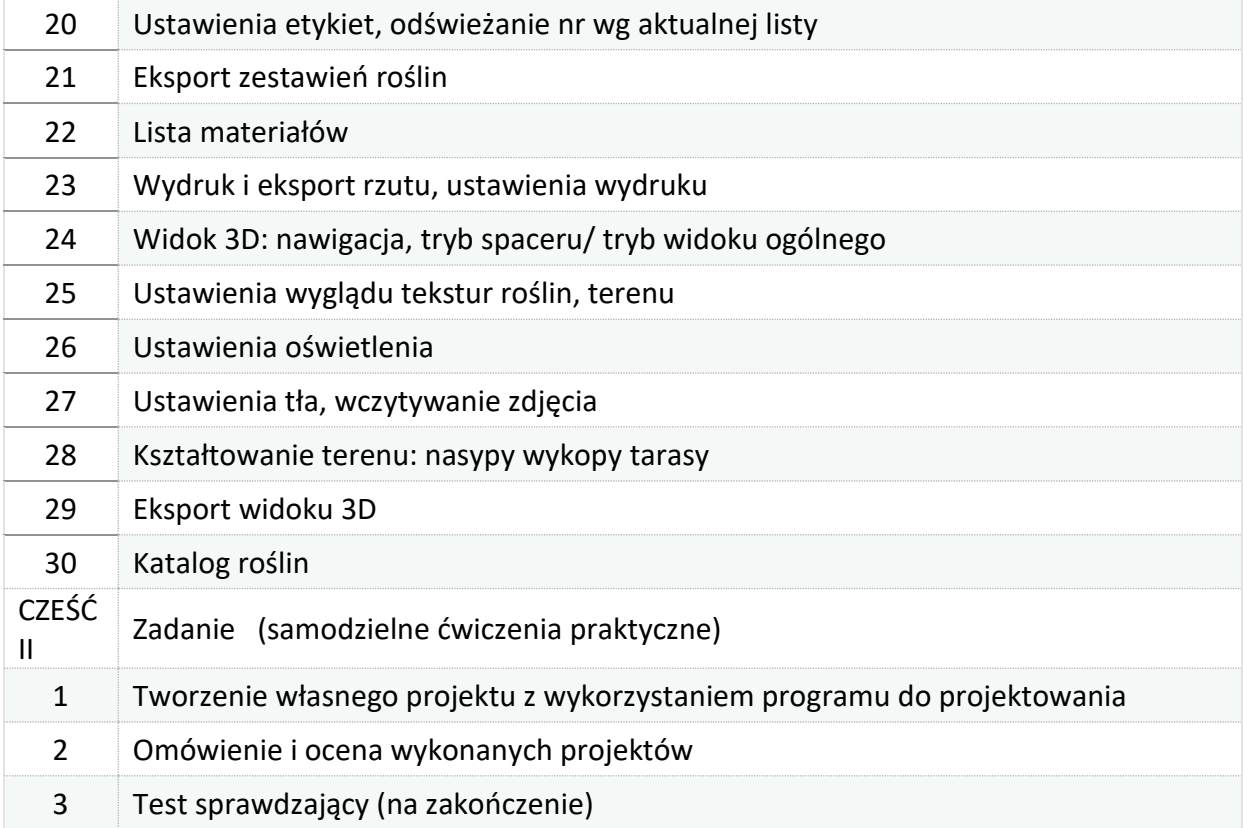

Na zakończenie odbył sie egzamin praktyczny polegający na samodzielnym wykonaniu projektu. Wszyscy uczestnicy ukończyli kurs i otrzymali certyfikaty potwierdzające zdobyte wiadomości i umiejętności.